## deprexis

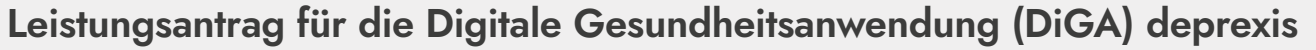

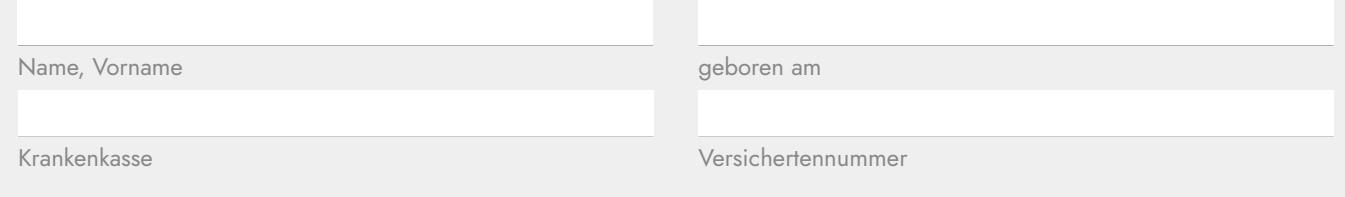

Sehr geehrte Damen und Herren,

aufgrund der unten gestellten Diagnose beantrage ich die Erstattung der Kosten von 210,00€ (inkl. 19% Mwst.) für eine Lizenzdauer von 90 Tagen für die Digitale Gesundheitsanwendung deprexis. Nach Ihrem positiven Bescheid wende ich mich gerne an den Hersteller der DiGA, um den Freischaltcode zu beantragen.

Mit freundlichen Grüßen

Datum, Unterschrift

**Von Patient:in auszufüllen.**

Von Patient:in auszutüllen.

**Von Ärzt:in/Psychotherapeut:in auszufüllen.**

Von Arzt:in/Psychotherapeut:in auszufüllen

**Informationen für Patient:in**

Informationen für Patient:in

## **Bestätigung der Indikation für die Digitale Gesundheitsanwendung deprexis**

Ich habe folgende Diagnose bei o.g. Patient:in gestellt:

F32.0 (Leichte depressive Episode)

F32.1 (Mittelgradige depressive Episode)

F32.2 (Schwere depressive Episode ohne psychotische Symptome)

F33.0 (Rezidivierende depressive Störung, gegenwärtig leichte Episode)

F33.1 (Rezidivierende depressive Störung, gegenwärtig mittelgradige Episode)

F33.2 (Rezidivierende depressive Störung, gegenwärtig schwere Episode ohne psychotische Symptome)

Daher empfehle ich die Digitale Gesundheitsanwendung (DiGA):

Nachname, Vorname des/der verordnenden Ärzt:in/Psychotherapeut:in

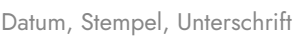

**deprexis PZN 17265872** 

Erfahren Sie mehr darüber, wie **deprexis** Ihnen helfen kann! Auf **www.deprexis.de** oder über folgenden QR-Code:

Nutzen Sie für Fragen auch gerne unsere kostenlose Service-Hotline: **0800 3398 723** oder schreiben Sie uns eine E-Mail: **diga-team@gaia-group.com**

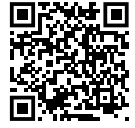

Wie geht es weiter?

Dieses Formular bei der Krankenkasse einreichen – Bestätigung der Kostenübernahme an **diga-team@gaia-group.com** schicken – Freischaltcode erhalten – Code auf **www.deprexis.de** eingeben und los geht's!